## **Innere und äußere Wirklichkeit** – Imagination im Werk Max Ern ts

Claudia Schönherr-Heinrich, Berlin

Schülerarbeit "Seelenlandschaft"

Die Auseinandersetzung mit der Frage, was Wirklichkeit ist, stellt sich grundsätzlich, wenn man sich mit Kunst beschäftigt. Bilder ein Fotografie Wirklichkeit ab? Und ist der Wirkin keitsgehalt in einem Gemälde vindsätzlich geringer? Was überhaupt bedeute Wirklichkeit für eine Gruppe oder ür den Einzunen in Abhängigkeit von der jeweiligen Zeit?

Viele Schülerinnen V Schüler haben eine Vorliebe für die altmeister ish gemalten Bilder eines Schradon <sup>V</sup> Anderers dis belächeln sie Werke von Künstler, in denen Angste, Träume und V insche, also inere Bilder, ihren Ausdr ck finden. Dies trifft insbesondere zu, wenn die innere <sup>bild</sup>er gewohnte Formen enthalten, die zum Beispiel durch Zufallsverfahren hervorgerufen werden. Inner und äußere Wirklichkeit – Imagination im Werk Max Enricha<br>
Claude Schönher Heimsch, Berlin<br>
Volkshop is a strategy of the strategy of the strategy of the strategy of the strategy of the strategy of the strategy of th

Mar vorliegenden Unterrichtseinheit soll am Beispiel Max Ernsts versucht werden, die Sichtweise von Jugendlichen in Bezug auf äußere und innere Wirklichkeiten zu erweitern. Ihre Experimentierfreude und Imaginationsfähigkeit werden im praktischen Tun angeregt.

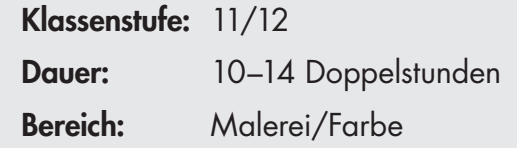

**7** von 34

# **Verlaufsübersicht**

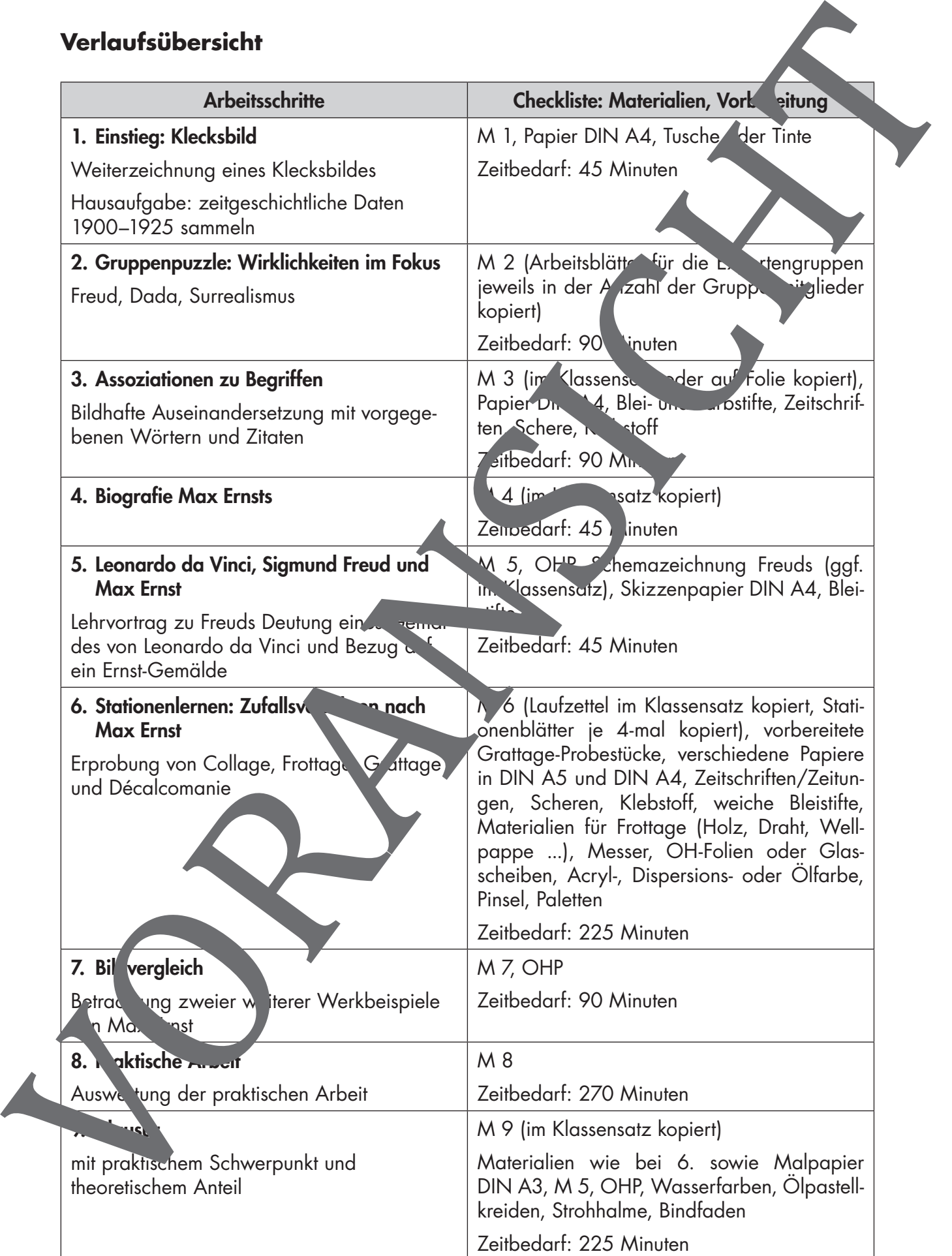

RAAbits Kunst Februar 2012

# **Materialübersicht**

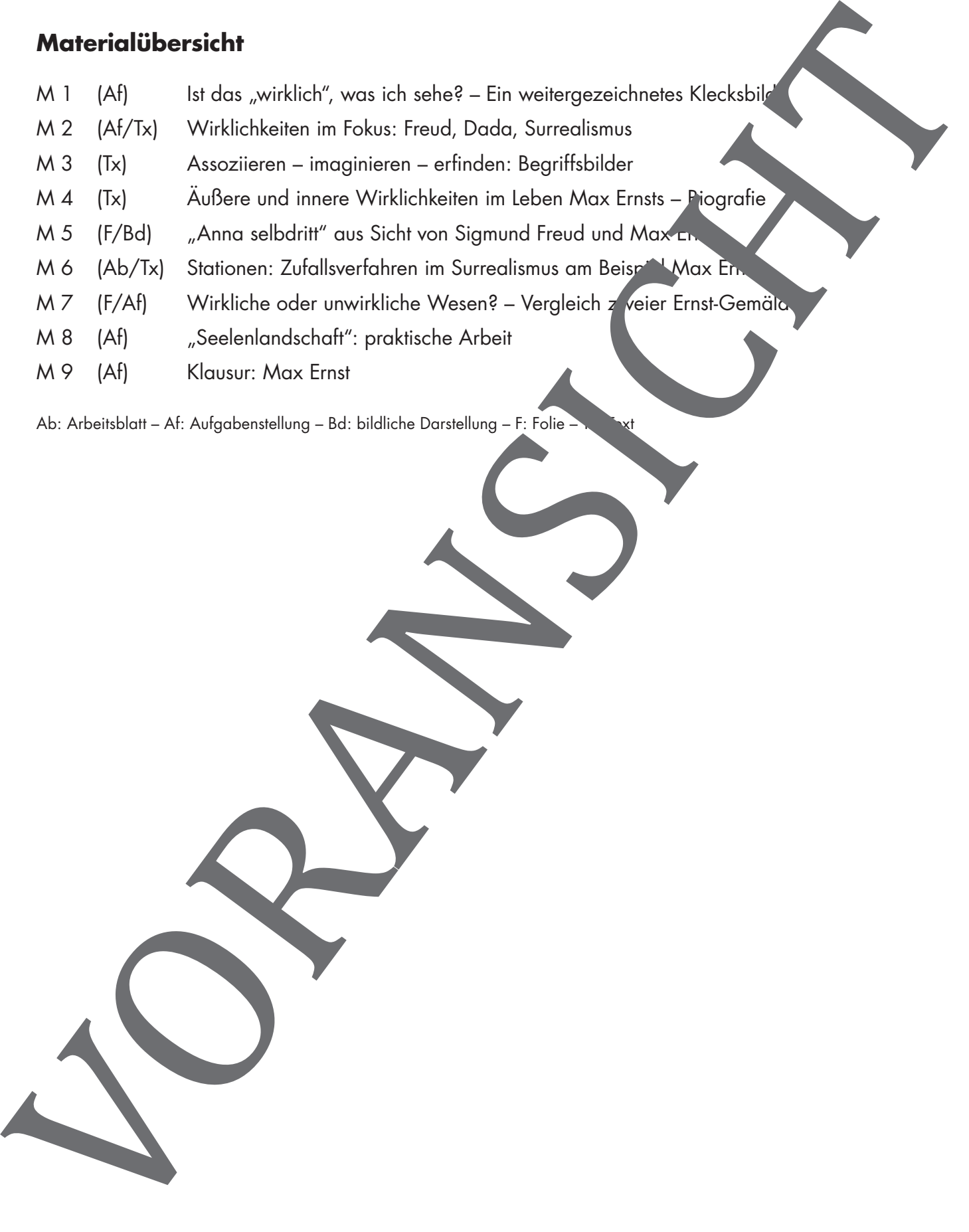

Ab: Arbeitsblatt – Af: Aufgabenstellung – Bd: bildliche Darstellung – F: Folie

us Klecksen kann eine ganze Bildwelt entstehen

## **M 1 Ist das "wirklich", was ich sehe? - Ein weitergezeichne Klecksbild**

#### **Aufgabe**

- Träufeln Sie einige Tropfen Tusche in die Mitte eines gegebenen DIN-A4-Blattes.
- Falten Sie das Blatt und verstreichen Sie den Tuscheklecks in verschiedene Richtungen – Sie kennen diese Aufgabe sicher aus der Grundschulzeit.
- Falten Sie das Blatt wieder auseinander.
- Notieren Sie sich einige Assoziationen zu der entstandenen Form (3 Minut
- Stehen Sie nun auf und befragen Sie mindestens der Mitschuler danach, was diese in Ihrem Klecksbild sehen. Notieren Sie die genannten Assoziationen (5 Muten).
- Gehen Sie an Ihren Platz zurück und zeichnen Sie den Kleist mit Bleistift oder Tusche weiter, sodass ein erkennbares Motiv entsteh<sup>1</sup> (15 Minuten).
- Hängen Sie Ihr Bild an die Tafel.

#### **Erläuterungen (M 1)**

Weisen Sie die Lernenden darauf hin dass eine beim weitergezeichneten Klecksbild nicht um ein ausgearbeitetes Werk handeln soll. So haben Sie am Ende der Stunde noch einige Minuten Zeit für die Besprechung der Ergebnisse.

#### Hausaufgabe

Informieren Sie sich bis zur na hster Stunde in groben Zügen über wichtige Ereignisse in Europa in der Zeit zwischen 1900 und 1925.

Die Ergebnisse zu Hausaufgabe werd Inach dem Gruppenpuzzle (M 2) benötigt.

# Erwartungshorizon. M 1)

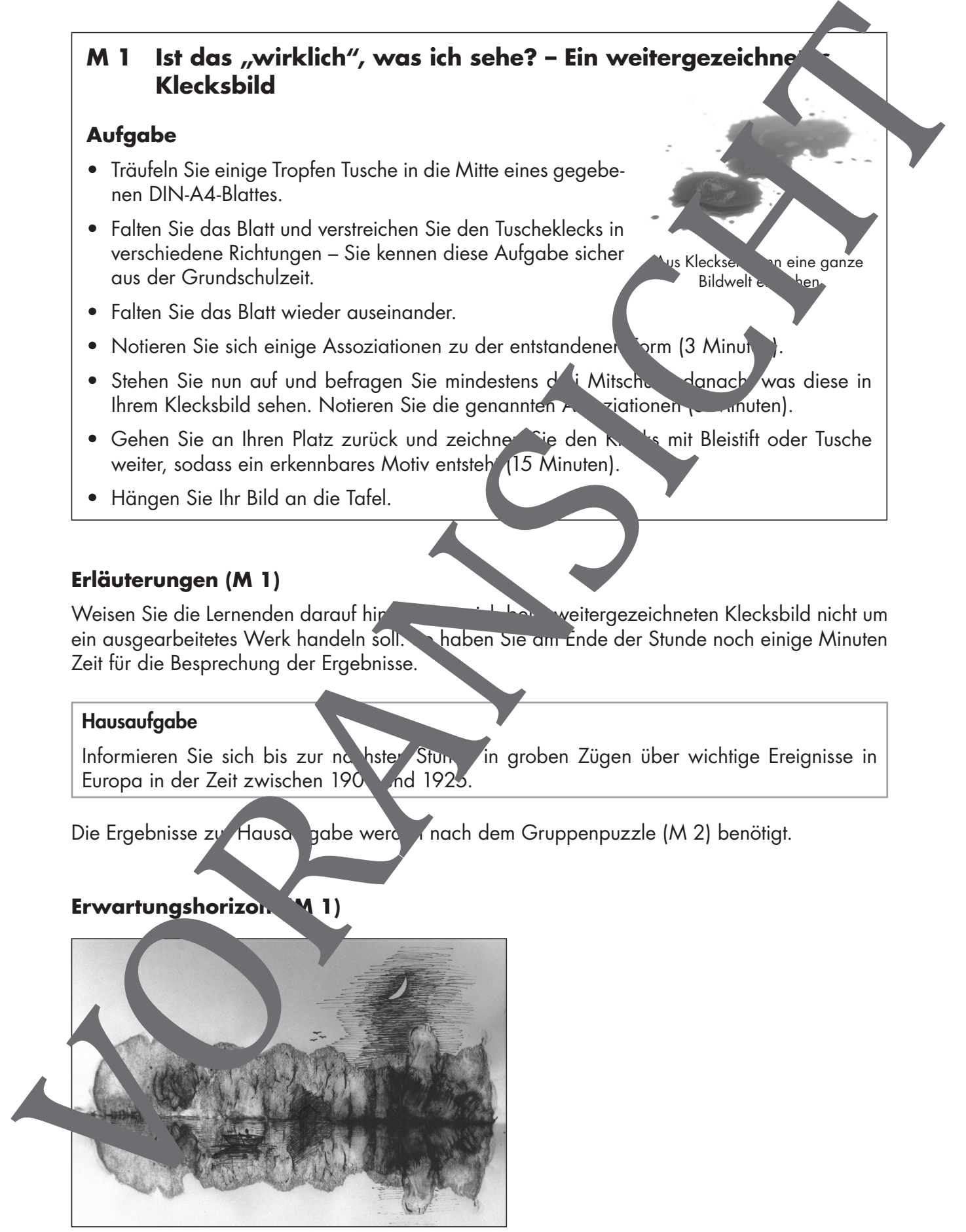

**Schülerarbeit** 

**Expertengruppe B**

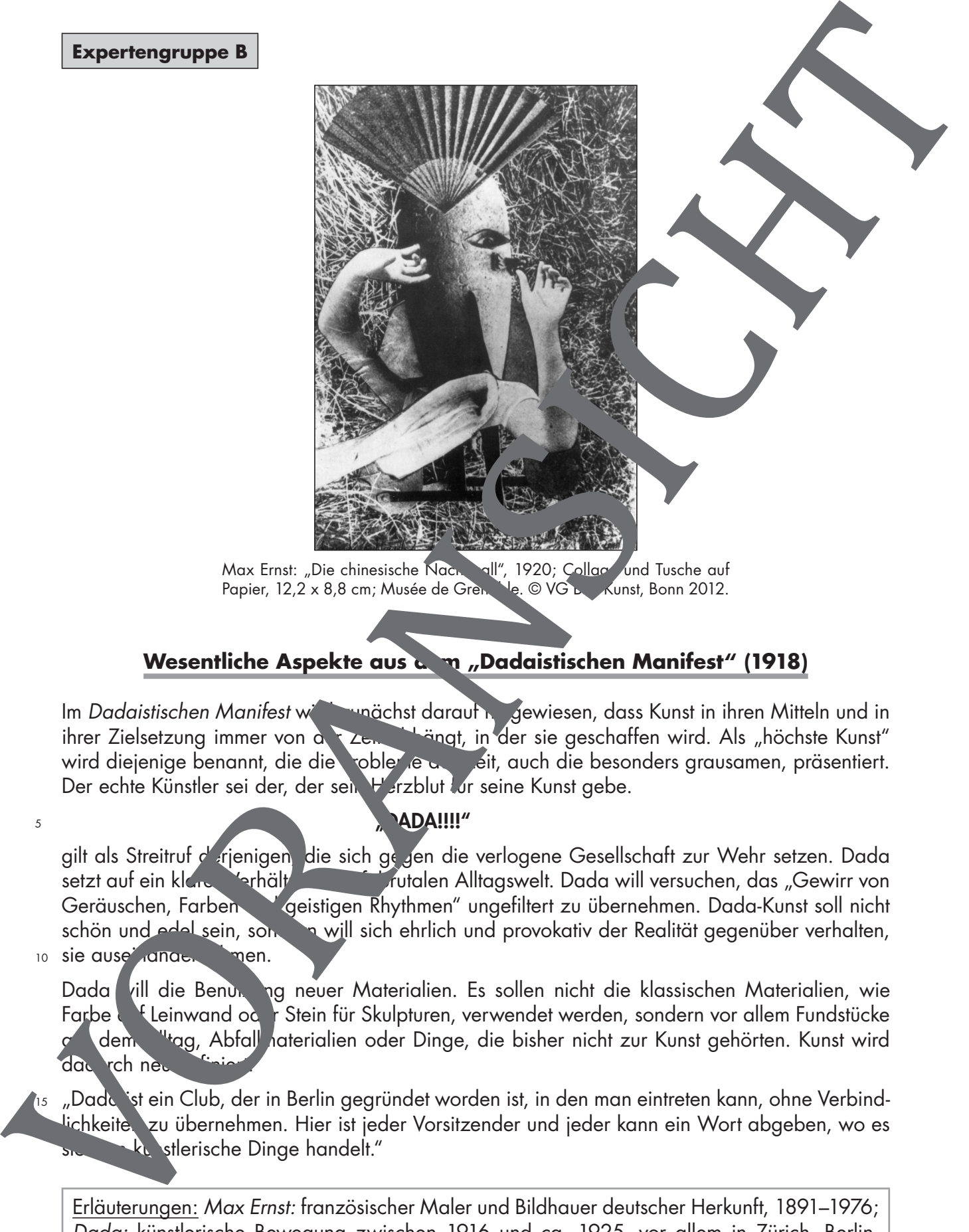

Max Ernst: "Die chinesische Nachtigall", 1920; Collage und Tusche auf<br>Papier, 12,2 x 8,8 cm; Musée de Gren, Ne. © VG Le Kunst, Bonn 2012. Papier, 12,2 x 8,8 cm; Musée de Grenoble

## **Wesentliche Aspekte aus a. m., Dadaistischen Manifest" (1918)**

Im Dadaistischen Manifest wird zunächst darauf hingewiesen, dass Kunst in ihren Mitteln und in ihrer Zielsetzung immer von der Zeite abhängt, in der sie geschaffen wird. Als "höchste Kunst" wird diejenige benannt, die die Probleme der Zeit, auch die besonders grausamen, präsentiert. Der echte Künstler sei der, der sein Herzblut für seine Kunst gebe.

## **ADA!!!!"**

gilt als Streitruf d'erjenigen, die sich gegen die verlogene Gesellschaft zur Wehr setzen. Dada setzt auf ein klares Verhält sie zur Grutalen Alltagswelt. Dada will versuchen, das "Gewirr von Geräuschen, Farben bund geistigen Rhythmen" ungefiltert zu übernehmen. Dada-Kunst soll nicht schön und edel sein, sondern will sich ehrlich und provokativ der Realität gegenüber verhalten,

10 sie ause ander men.

5

15

Dada vill die Benutzung neuer Materialien. Es sollen nicht die klassischen Materialien, wie Farbe **Mulle inwand oder Stein für Skulpturen, verwendet werden, sondern vor allem Fundstücke** dem Wag, Abfall naterialien oder Dinge, die bisher nicht zur Kunst gehörten. Kunst wird dad rch neu

"Dada ist ein Club, der in Berlin gegründet worden ist, in den man eintreten kann, ohne Verbindlichkeite. zu übernehmen. Hier ist jeder Vorsitzender und jeder kann ein Wort abgeben, wo es kunstlerische Dinge handelt."

Erläuterungen: Max Ernst: französischer Maler und Bildhauer deutscher Herkunft, 1891–1976; Dada: künstlerische Bewegung zwischen 1916 und ca. 1925, vor allem in Zürich, Berlin, Hannover, Köln und New York.

![](_page_5_Picture_0.jpeg)

# **Sie wollen mehr für Ihr Fach?**  Bekommen Sie: Ganz einfach zum Download **im RAABE Webshop.**

![](_page_5_Picture_2.jpeg)

![](_page_5_Picture_3.jpeg)

**Über 4.000 Unterrichtseinheiten** sofort zum Download verfügbar

![](_page_5_Picture_5.jpeg)

## **Exklusive Vorteile für Abonnent\*innen**

- 20 % Rabatt auf alle Materialien für Ihr bereits abonniertes Fach
- 10 % Rabatt auf weitere Grundwerke

![](_page_5_Picture_9.jpeg)

**Sichere Zahlung** per Rechnung, PayPal & Kreditkarte

![](_page_5_Picture_11.jpeg)

**Käuferschutz** mit Trusted Shops

![](_page_5_Picture_13.jpeg)

Jetzt entdecken: **www.raabe.de**